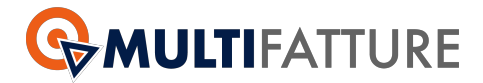

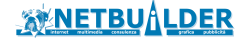

## **ACCORDO PROMOZIONALE**

**Netbuilder Srl**, con sede legale in 43123 - Parma (PR), Via Emilia Ovest, 129/2 - Partita IVA 02149430346 in persona del Legale rappresentante pro tempore Sig. Riccardo Sicilia (nel seguito Netbuilder)

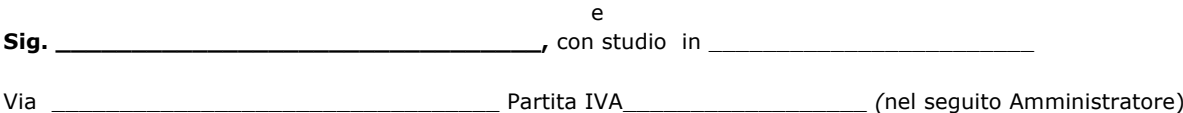

Di seguito congiuntamente definite le "Parti".

## Premesso che

- L'Amministratore ha sottoscritto con Netbuilder un contratto per la fornitura di MULTIDIALOGO, uno strumento che consente di spedire avvisi e documenti attraverso tutti i canali di comunicazione, che consente a chi ne fa uso di comunicare in tempo reale, utilizzando contemporaneamente più strumenti (sms, prioritarie, raccomandate AR, newsletter, fax, PEC, banner) o realizzare delle vere e proprie campagne di comunicazione e promozione mirate ed efficaci con la possibilità di avere un supporto nella realizzazione dei messaggi gestendo in ogni caso tempi e costi.
- Le condizioni generali del contratto di fornitura del servizio MULTIDIALOGO, sono state avallate ed accettate dall'amministratore con la stipula del relativo contratto.
- Il sistema di marketing aziendale adottato da Netbuilder non prevede l'utilizzo dei tradizionali sistemi promozionali cd. di massa, ma privilegia la cura e l'attenzione particolare prestata ad ogni singolo abbonato. Nel rispetto di tale pianificazione, Netbuilder organizza periodicamente delle promozioni che prevedono il conferimento diretto agli abbonati di bonus/premi fedeltà che, in una politica commerciale più tradizionalistica, verrebbero destinati alla generica comunicazione mediatica, rivolta ad un più vasto quanto indeterminato pubblico di potenziali clienti.
	- Tanto premesso le parti convengono e stipulano quanto segue:
	- 1. Le premesse formano parte integrante del presente contratto;
	- 2. Con il presente Contratto a prestazioni unilaterali Netbuilder assume l'impegno di riconoscere all'Amministratore, per effetto dell'utilizzo dei servizi MULTIDIALOGO, un bonus commerciale da effettuarsi mediante pagamento di una somma di denaro o mediante la conversione di dette somme in ricariche da impiegare in servizi Multidialogo (Cashback). L'Amministratore con l'utilizzo dei servizi MULTIDIALOGO maturerà, pertanto, il diritto di ricevere un Cashback da parte di Netbuilder secondo le modalità in seguito specificate.

Il Cashback viene riportato nel menu Gestione crediti  $\rightarrow$  Gestione Autoricariche con le modalità espresse di seguito. Il Cashback che viene attribuito mediante la presente scrittura. Il riconoscimento del Cashback sarà regolato dalle normative tributarie vigenti. L'Amministratore avrà l'esclusiva responsabilità di assolvere agli obblighi fiscali in vigore nel paese di residenza derivanti dal Riconoscimento economico maturato

- 3. Netbuilder provvederà al pagamento dei riconoscimenti economici maturati dall'Amministratore al raggiungimento della soglia minima di € 500,00 con una delle seguenti modalità:
	- Liquidazione delle somme di cui al suddetto premio mediante accredito su conto corrente al ricevimento della relativa fattura che riporterà la seguente descrizione "corrispettivo cashback"
	- Conversione delle somme corrispondenti al suddetto premio in ricariche da impiegare in servizi Multidialogo
- 4. Le parti, ai fini della normativa in materia di riservatezza dei dati personali, prestano reciprocamente il proprio consenso al trattamento dei propri dati, unicamente finalizzato all'esecuzione della presente scrittura

Le parti, ut supra, firmano la presente scrittura in duplice copia ciascuna delle quali verrà tenuta da ciascuna delle parti

## *DETTAGLIO COMMERCIALE*

Attivazione e Rinnovo servizio Archiviazione sostitutiva e fatturazione elettronica: **10€** /condominio\*

*\*legato al prezzo di vendita al condominio di 49,00 €*

Parma, lì

Netbuilder Srl *Amministratore legale rappresentante ………………………… ……………………………….*

**Multifatture** è un prodotto di Netbuilder S.r.l.

Sede legale via Emilia Ovest 129/2 – 43126 Parma Tel. 0521247791 - Fax. 05217131140 P.IVA 02149430346 - Capitale Sociale € 20.000,00 I.V. e-mail: info@netbuilder.it – web address http://www.netbuilder.it/